# **PELİKAN İNSANSIZ HAVA ARACI SİSTEM TANIMLAMA ÇALIŞMALARI**

Senem Ayse Haser<sup>1</sup> TUSAŞ, Ankara

# **ÖZET**

*Sistem tanımlama, sistem girdi ve çıktı verilerini kullanarak sistemin matematik modelinin çıkarılmasıdır. Bu bildiride, uçuş test verileri kullanılarak Pelikan insansız hava aracının üç farklı flap konfigürasyonu için boylamsal eksendeki kararlılık ve kontrol türevlerinin elde edilmesi anlatılacaktır. İlk olarak testlerde kullanılan Pelikan hava aracı ve enstrümentasyonu anlatılmış, çalışmalarda kullanılan yazılım kısaca tanıtılmıştır. Sonra, boylamsal eksende sistem tanımlama için gerekli olan irtifa dümeni manevra girdilerinin oluşturulması ve uçuşta elde edilen verilerin sistem tanımlama çalışmaları açısından uygunluğunun kontrolü anlatılmıştır. Aerodinamik parametrelerin kestiriminde uygulanacak olan iki farklı yöntem kısaca anlatılmış ve örnek grafikler sunulmuştur. Uygulanacak yöntemlerden ilki denklem hatası (equation error) yöntemidir. Bu yöntem en küçük kareler (least square) tekniği ile parametre tahmini yapmaktadır. Parametre kestiriminde kullanılan ikinci yöntem ise maksimum olabilirlik prensibine dayanan çıktı hatası (output error) yöntemidir. Sistem tanımlama çalışmalarındaki son adım model doğrulamasıdır. Model doğrulamasında, parametre tahminlerinin doğruluğu ve uygulanabilirliği hata analizi ve Theil eşitsizlik katsayısı yöntemleriyle değerlendirilecektir.* 

#### **GİRİŞ**

Sistem tanımlama, uçuş testlerinde kaydedilen verileri kullanarak uçağın kararlılık ve kontrol türevlerini içeren matematik modelinin oluşturulmasıdır [Peyada, Sen ve Ghosh, 2008]. Sistem tanımlama çalışmaları zaman veya frekans alanında yapılabilir. Frekans alanında yapılan çalışmalarda uçuş verilerine Fourier dönüşümü uygulandıktan sonra parametre tahmini yapılır. Hesaplama hızı bakımından bu yöntem daha avantajlıdır ve kararlı olmayan sistemleri tanımlamada daha iyidir. Fakat Fourier dönüşümü bazı uçuş bilgilerinin kaybına neden olabilir [Klein ve Morelli, 2006]. Pelikan hava aracı sistem tanımlama çalışmaları zaman alanında gerçekleştirilmiştir.

#### **Pelikan Hava Aracı ve Enstrümantasyonu**

Pelikan TUSAŞ-Türk Havacılık ve Uzay Sanayii A.Ş. (TAI) tarafından geliştirilen ve test platformu olarak kullanılan sabit kanatlı insansız hava aracıdır. Pelikan'ın resmi ve özellikleri Şekil 1'de verilmiştir.

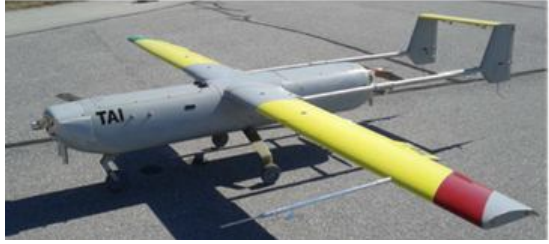

| Ağırlık (kg)        | 63             |
|---------------------|----------------|
| Uzunluk $(m)$       | 3 <sup>3</sup> |
| Kanat veteri (m)    | 0.39           |
| Kanat açıklığı (m)  |                |
| Kanat açıklık oranı | 10             |

Sekil 1: Pelikan Hava Aracı

 $\overline{a}$ <sup>1</sup> Asistan Tasarım Mühendisi, Uçuş Mekaniği Bölümü, İHA Sistemleri Başkanlığı, E-posta: shaser@tai.com.tr

Pelikan'ın kanadına statik basınç, toplam basınç, hücum açısı ve kayış açısı ölçümleri yapan test sondası yerleştirilmiştir. Ayrıca, gövde içerisinde, uçağın ağırlık merkezinde GPS/INS(EGI) sistemi vardır. Bu sistem uçağın gövde eksenindeki hız, ivme ve açısal hız bileşenleri ile durum açısı bilgilerini sağlamaktadır. Pilot tarafından verilen kontrol yüzeyleri (kanatçık, irtifa dümeni ve yön dümeni) ve gaz kolu komutları da kaydedilmektedir. Ayrıca, kontrol yüzeylerine yerleştirilen enkoderler sayesinde pilot komutları ile değişen kontrol yüzeyi açıları ölçülmektedir. Uçuşta bütün veriler 50Hz'lik örnekleme frekansı ile alınmaktadır.

#### **FVSysID Yazılımı**

Bu çalışmada kullanılan yazılımın adı FVSysID (Flight Vehicle System Identification)'dir ve Dr. Ravindra Jategaonkar tarafından sağlanmıştır. FVSysID yazılımı Matlab'de geliştirilmiştir ve zaman alanında sistem tanımlama çalışmalarında kullanılmaktadır. FVSysID'yi oluşturan kodlar kullanıcıya açıktır, modellerde kullanılan durum ve gözlem denklemleri istenilen şekilde değiştirilebilir [Jategaonkar, 2006].

FVSysID ile doğrusal ve doğrusal olmayan sistemlerin tanımlaması yapılabilir. Denklem hatası, çıktı hatası ve filtre hatası yöntemlerinden biri kullanılarak parametre kestirimleri yapılabilir [3]. Bu çalışmada lineer sistem varsayımı yapılmıştır. Veri uygunluğunun kontrolünde Gauss-Newton optimizasyon algoritmasını kullanan çıktı hatası yöntemi kullanılmıştır. Parametre tahminlerinde ise çıktı hatası ve denklem hatası yöntemleri kullanılmıştır.

## **YÖNTEM VE UYGULAMALAR**

Sistem tanımlama çalışmaları, hava aracının tanımlanmak istenen modunu uyaracak uygun manevra girdilerine ve sürelerine karar verilmesiyle başlar. Sistem tanımlama testleri gerçekleştirildikten sonra kaydedilen verilerin uygunluğu kontrol edilir, veri kayıtlarında cihaz kaynaklı hatalar var ise bunlar tespit edilir. Uçuş testlerinde kaydedilen veriler düzeltildikten sonraki adım parametre tahminleridir. Bu çalışmada, Pelikan'ın aerodinamik türevlerini tahmin etmek için çıktı hatası ve denklem hatası yöntemleri kullanılmıştır. Sistem tanımlama çalışmalarındaki son adım ise model doğrulamasıdır. Model doğrulaması parametre tahminlerinin uygulanabilir olduğunu doğrulamak için gereklidir. Bu çalışmada, hata analizi ve Theil eşitsizlik katsayısı yöntemleri kullanılarak sistem tanımlama modelinin yeterliliği ve doğruluğu yorumlanacaktır.

# **Manevra Girdilerinin Oluşturulması**

Sistem tanımlama çalışmalarında kararlılık ve kontrol türevleri kestirimi uçuş verileri kullanılarak yapıldığı için uygun manevra girdilerinin belirlenmesi büyük önem taşımaktadır. Kontrol yüzeyi komutları uçağın tanımlanmak istenen dinamik hareketini harekete geçirecek şekilde tasarlanmalıdır [Klein ve Morelli, 2006]. Boylamsal hareket kararlılık ve kontrol türevlerini tanımlamak için irtifa dümenine ikili girdi (İng. doublet) ve 3-2-1-1 girdileri verilerek uçağa kısa periyot manevrası yaptırılmalıdır. Kısa periyot hareketi boyunca hücum açısı değişimi ± 3 – 4 derece, buna karşılık gelen yük faktörü değişimi ise ± 0.4 – 0.5g (yer çekimi ivmesi) olmalıdır [Jategaonkar, 2006].

Örnek irtifa dümeni ikili girdisi, bu girdinin sebep olduğu hücum açısı ve z yönlü ivme değişimleri Şekil 2'de verilmiştir.

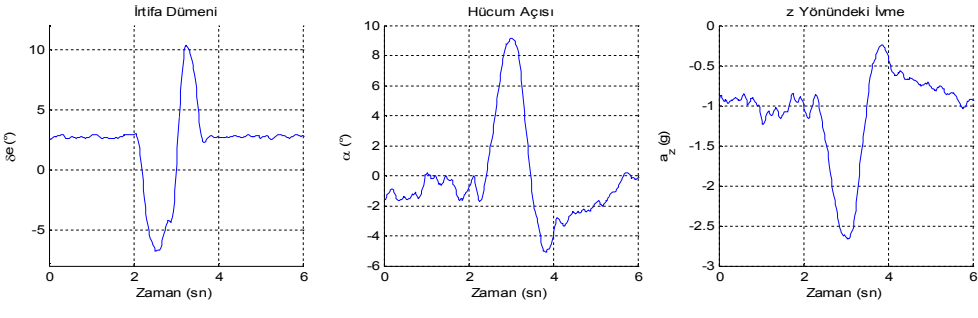

Şekil 2: İrtifa Dümeni Girdisi

# **Veri Uygunluğunun Kontrolü**

Veri uygunluğunun kontrolünün amacı uçuşta kaydedilen ham verinin parametre tahminlerine uygunluğunu kontrol etmek, ham veride ölçek faktörü, zaman gecikmesi/ertelemesi veya sabit hata/kayma var ise bunları tespit edip, gerekli düzeltmeleri yapmaktır [Maciel, Goes, Hemerly ve Neto, 2006].

Veri uygunluğunun kontrolü modelinin temeli kinematik denklemlere dayanmaktadır. Veri uygunluğunun kontrolü modeli hata ve ölçek faktörü parametrelerini "Çıktı Hatası" yöntemini kullanarak hesaplamaktadır. Veri uygunluğunun kontrolü için kullanılan çıktı hatası modelinin durum değişkenleri, gözlem değişkenleri ve model girdileri Tablo 1'de verilmiştir.

Tablo 1. Veri Uygunluğunun Kontrolünde Kullanılan Modelin Değişkenleri

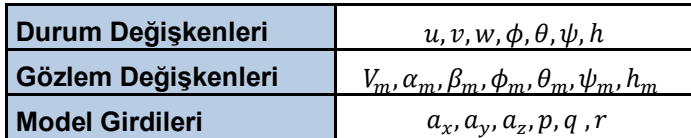

Aşağıdaki grafikte ise ölçülen ve tahmin edilen hücum açısı verisinin karşılaştırması verilmiştir. Hücum açısı tahminindeki ölçek faktörü 1.29 olarak hesaplanmıştır.

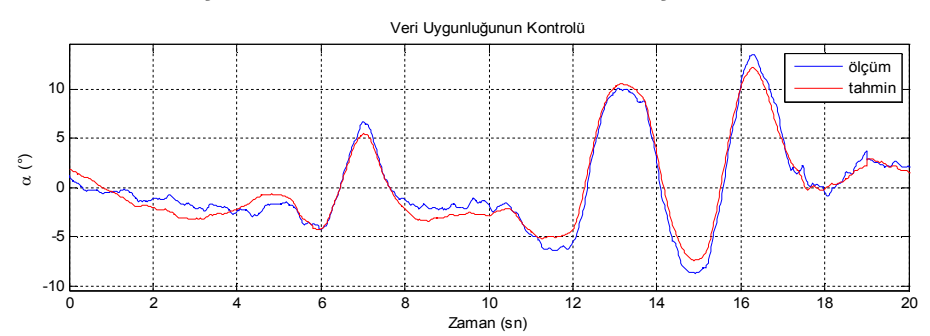

Şekil 3: Uçuş Testlerinde Ölçülen ve Veri Uygunluğunun Kontrolü Modeli ile Tahmin Edilen Hücum Açısı Verilerinin Karşılaştırılması

# **Parametre Tahminleri**

Parametre tahminlerinde denklem hatası ve çıktı hatası yöntemleri kullanılmıştır.

Denklem Hatası Yöntemi: Denklem hatası yöntemi en küçük kareler (least square) tekniğini kullanarak modelde tanımlanan denklemleri sağlayan parametrelerin kestirimini yapmaktadır. Denklem hatası modeli maliyet fonksiyonunu minimum yapan parametreleri bulurken olasılık prensibini kullanmadığı için, hesaplamalar çıktı hatası yöntemine göre daha kısa sürede yapılmaktadır. Denklem hatası yöntemi, işlem ve ölçüm kaynaklı gürültüleri göz önüne almadan parametre kestirimi yapmaktadır. Bu yüzden, denklem hatası yöntemi kullanılan verideki gürültüye karşı çok hassastır [Jategaonkar, 2006].

Boylamsal hareket denklem hatası modelinde kullanılan denklemler Tablo 3'te verilmiştir.

Tablo 2. Denklem Hatası Modelinde Kullanılan Denklemler

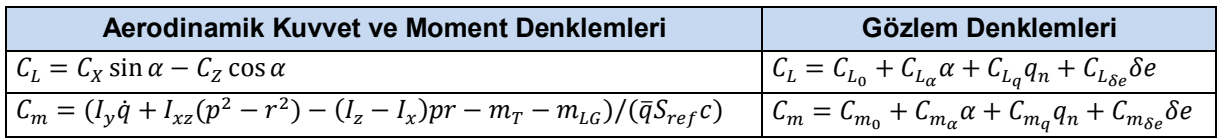

Uçuş test verileri ve denklem hatası modelinde tahmin edilen parametreler ile hesaplanan taşıma ve moment katsayıları karşılaştırmaları Şekil 4'te sunulmuştur.

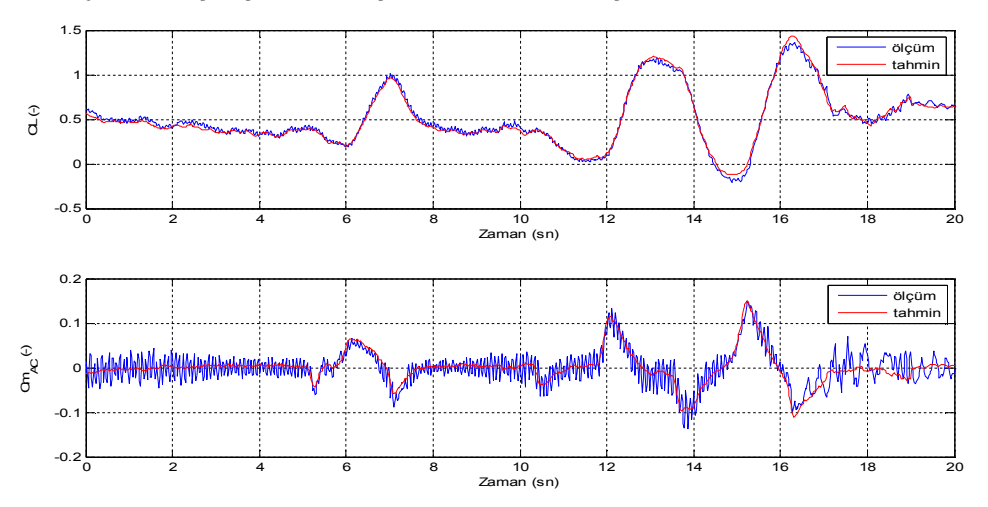

Şekil 4: Uçuş Test Verileri ve Denklem Hatası Modelinde Tahmin Edilen Parametreler ile Hesaplanan Taşıma ve Moment Katsayıları Karşılaştırması

Çıktı Hatası Yöntemi: Çıktı hatası modeli maksimum olabilirlik prensibi ve olasılık teorisi kullanarak parametre tahmini yapmaktadır. Çıktı hatası modeli Gauss-Newton optimizasyon yöntemi kullanarak ölçülen ve hesaplanan gözlem değişkenleri arasındaki hatayı azaltan sistem parametrelerini bulmaktadır. Denklem hatası yönteminden farklı olarak, çıktı hatası modeli hesaplamalarda ölçüm kaynaklı gürültüleri göz önüne almaktadır [Jategaonkar, 2006].

Boylamsal hareket çıktı hatası modelinde kullanılan durum ve gözlem denklemleri Tablo 2'de verilmiştir.

Tablo 3. Çıktı Hatası Modeli Durum ve Gözlem Denklemleri

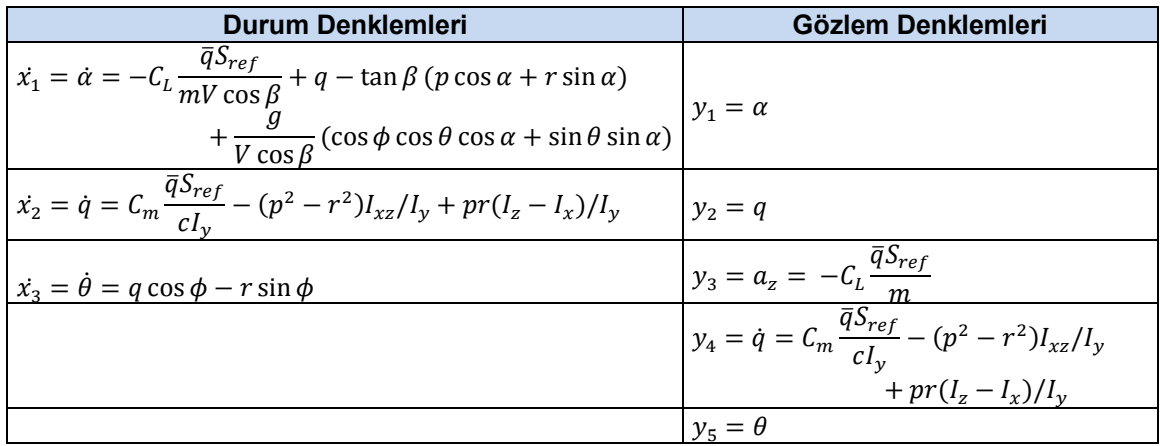

Uçuş testlerinde ölçülen ve çıktı hatası modeli ile tahmin edilen hücum açısı ve yunuslama açısal hızı verilerinin karşılaştırmaları Şekil 5'te sunulmuştur.

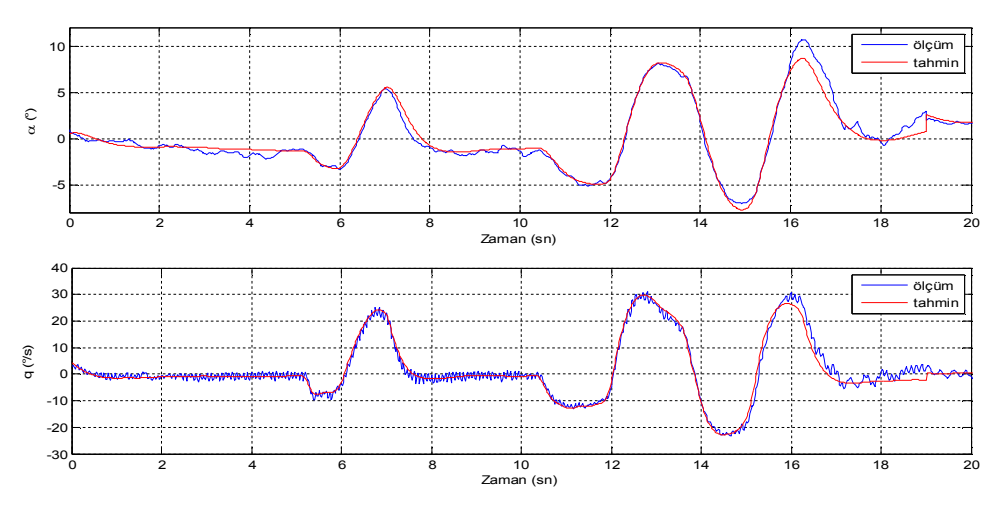

Şekil 5: Uçuş Testlerinde Ölçülen ve Çıktı Hatası Modeli ile Tahmin Edilen Hücum Açısı ve Yunuslama Açısal Hızı Verilerinin Karşılaştırılması

## **Model Doğrulaması**

Sistem tanımlama çalışmalarının son adımı model doğrulanmasıdır. Model doğrulaması parametre tahminlerinin uygulanabilir olduğunu gösterilmesidir. Model doğruluğunun kontrolünde iki yöntem uygulanmıştır. Bu yöntemler hata analizi ve Theil eşitsizlik katsayısı yöntemleridir.

Hata Analizi: Hata analizi, gözlem değişkenlerinin uçuş testlerinde kaydedilen değerleri ile çıktı hatası modelinde hesaplanan değerlerinin farkının model girdilerine göre değişimlerine bakılarak yapılan analizdir. Hata analizi, kullanılan çıktı hatası modelinin sistemi tanımlamak için yeterli olup olmadığının yorumlanmasını sağlar.

Theil Eşitsizlik Katsayısı:Theil eşitsizlik katsayısı (İng. Theil's Inequality Coefficient) sistem tanımlama modellerinin doğrulanmasında kullanılan yöntemlerden biridir [Jategaonkar, 2006]. Theil eşitsizlik katsayısının denklemi aşağıda verilmiştir.

$$
U_{i} = \frac{\sqrt{\frac{1}{N \sum_{k=1}^{N} [z_{i}(t_{k}) - y_{i}(t_{k})]^{2}}}}{\sqrt{\frac{1}{N \sum_{k=1}^{N} [z_{i}(t_{k})]^{2}}} + \sqrt{\frac{1}{N \sum_{k=1}^{N} [(t_{k})]^{2}}}}
$$
(1)  
 $i = 1, 2, ..., n_{y}$ 

 $\mathrm{z}_i$ : ölçüm değerleri,  $\mathrm{y}_i$ : modelde hesaplanan değerler,  $\mathrm{\,N}$ : veri alınan nokta sayısı Theil eşitsizlik katsayısının 0.3'ten küçük olması, kullanılan model ve verinin çıktı hatası yöntemi ile sistem tanımlama için yeterli olduğunun göstergesidir. Theil eşitsizlik katsayısı 0.3 ile 0.5 arasında olması verinin gürültülü olduğunu, 0.5'ten büyük olması ise çıktı hatası modelinde tanımlanmayan parametre ya da denklem olduğunu göstermektedir [Jategaonkar, 2006].

#### **SONUÇ**

Sistem tanımlama, test girdileri ve ölçüm sonuçları kullanılarak sistemin matematik modelinin elde edilmesidir. Bildiride uçuş test verileri kullanılarak Pelikan insansız hava aracının aerodinamik türevlerinin kestirimi çalışmaları anlatılacaktır. Sistem tanımlama çalışmaları, boylamsal hareket için 3 farklı flap açısında gerçekleştirilen uçuş testlerinin verileri kullanılarak yapılacaktır. Sistem tanımlama çalışmasında parametre tahmin yöntemi olarak denklem hatası ve çıktı hatası yöntemi kullanılacaktır. Bu yöntemlerden bildiri özetinde kısaca bahsedilmiştir ve Pelikan uçuş verileriyle elde edilen birer örnek grafik sunulmuştur. Sistem tanımlama çalışmalarındaki son adım model doğrulamasıdır. Bildiri özetinde bahsedildiği gibi model doğrulamasında iki farklı yöntem kullanılarak sistem tanımlama sonuçlarının doğruluğu tartışılacaktır.

## **Kaynaklar**

Drobik,J.S. ve Brian, G.J., 2004, *Application of System Identification Techniques to the F-111C and PC 9/A Aircraft*, Journal of Aircraft, Cilt: 41, No: 4, 2004.

Jategaonkar, R.V., 2006, *Flight Vehicle System Identification: A Time Domain Methodology*, AIAA Inc., Reston, VA.

Klein, V. ve Morelli, 2006, E.A., *Aircraft System Identification: Theory and Practice,* AIAA Inc., Reston, VA.

Maciel, B.C.O., Goes, L.C.S., Hemerly, E.M. ve Neto, N.S.B., 2006, *Flight Path Reconstruction and Parameter Estimation Using Output-Error Method*, Shock and Vibration, Cilt: 13, No: 4-5, s: 379- 392.

Peyada, N.K., Sen , A. ve Ghosh , A.K., 2008, *Aerodynamic Characterization of HANSA-3 Aircraft Using Equation Error, Maximum Likelihood and Filter Error Methods,* Proceedings of the International MultiConference and Computer Scientists (IMECS), Hong Kong, Cilt: 2, s: 1902-1907.